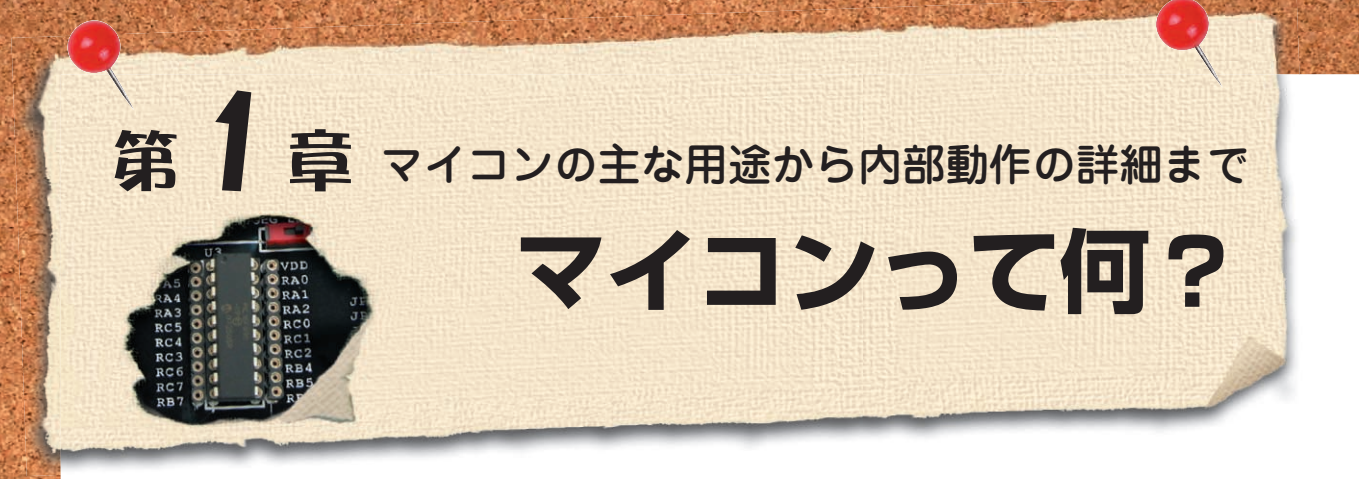

本特集では,「これなら分かる!! PICマイコン」と 題して、PICマイコンを使って、「マイコンとは何 か?」「マイコンの使われ方」「PICマイコンの簡単な 使い方」などを,初心者の方に分かりやすく解説しま す.

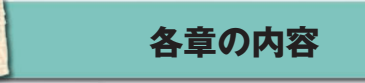

本特集の構成は,以下のようになっています.章ご との内容は,できるだけ独立するように努めました. ある程度知識のある方は必要な章のみを読んでいただ ければと思います.

#### **◆ 第1章 マイコンって何?**

8ビット・マイコンが活躍する用途や,コンピュー タとは何か?などをやさしく解説します. また. 使用 する教材や,PICマイコンなどについても説明します.

# **◆ 第2章 マイコン開発ってどうやるの?**

PICマイコンを例にとり,開発の手順やツールをや さしく解説します.

**◆ 第3章 マイコンを使って LED を点けてみよう**! PICマイコンを使って,LEDを制御する方法を学 びます.

**◆ 第4章 マイコンを使ってスイッチを読み取って みよう!**

PICマイコンの入力制御を学びます.スイッチの読 み込み方法や,チャタリングの防止方法などを学びま す.

**◆ 第5章 マイコンを使ってボリュームを読み取っ てみよう!**

PICマイコンのアナログ入力について学びます.

### **◆ 第 6章 簡単な応用例**

第5章までの学習内容の応用例として、ストップウ ォッチを製作してみます.また,実用的な応用例とし て,7セグメント LEDの制御方法も学びます.

#### ◆ 第7章 C言語入門

PICマイコンの開発に最小限必要となる C言語の基

礎知識を説明します.本文のソースを見る場合の参考 用にまとめています.詳しくは,C言語の専門書を参 照してください.

## **● 使用する教材について**

まず,詳しい説明に入る前に,開発環境について簡 単に説明します.

今回は,PICマイコンのプログラムを作成し,実際 に動作を確認しながらマイコンの学習を行います.

プログラムの開発には,プログラム開発用のコンパ イラというソフトウェアや,プログラムを実際に PIC デバイスに書き込むためのソフトウェア,またパソコ ンから PICに書き込みデータを送るためのPICプログ ラマ(書き込み器)といわれるハードウェアなどが必要 になります.

開発環境は、次のようになります.

- 開発言語 C言語 ● Cコンパイラ HiTech- Cおよびソースブースト
- 統合開発環境 MPLAB
- PICプログラマ PICkit2

また,ハードウェアには,PICマイコンとして PIC16F690を使用します. 実験回路はそれぞれの章 で紹介するので,ブレッドボードやユニバーサル基板 などを利用して製作してください.

はんだ付けや配線が苦手な方には,コラム(p.87) で紹介する実験基板を利用するとよいでしょう.この 基板は,本特集で紹介する実験のほか,さらに実用的 な回路やサンプルが付属しています.さらに学習を進 めたい人にも十分に活用できると思います.

開発環境の詳細やインストール方法などは、第2章 で紹介します.